## **Desktop E-Mail Anwendung | Schnittstelle**

Schnittstelle zum Anbinden einer E-Mail-Anwendung, die auf dem Arbeitsplatzrechner installiert ist.

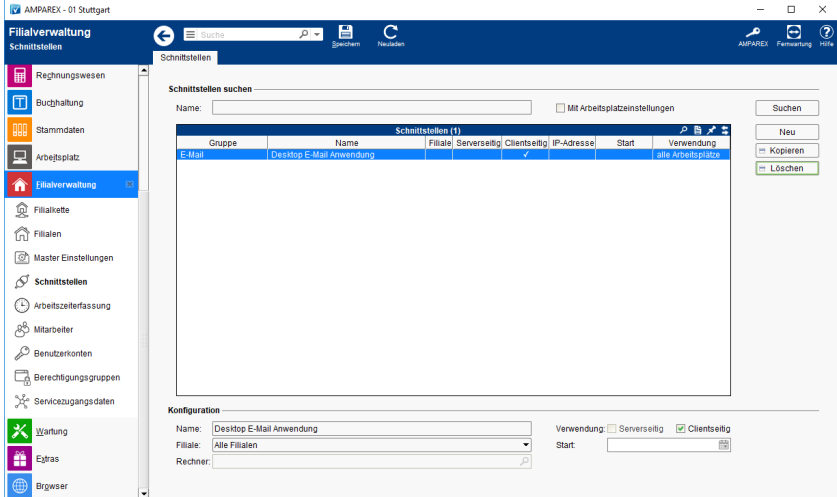

## **Schnittstellen suchen**

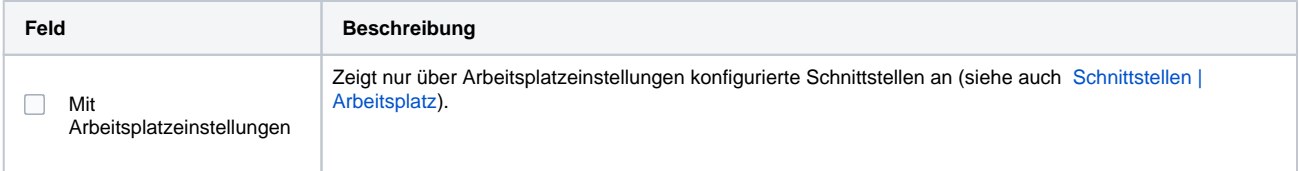

## **Konfiguration**

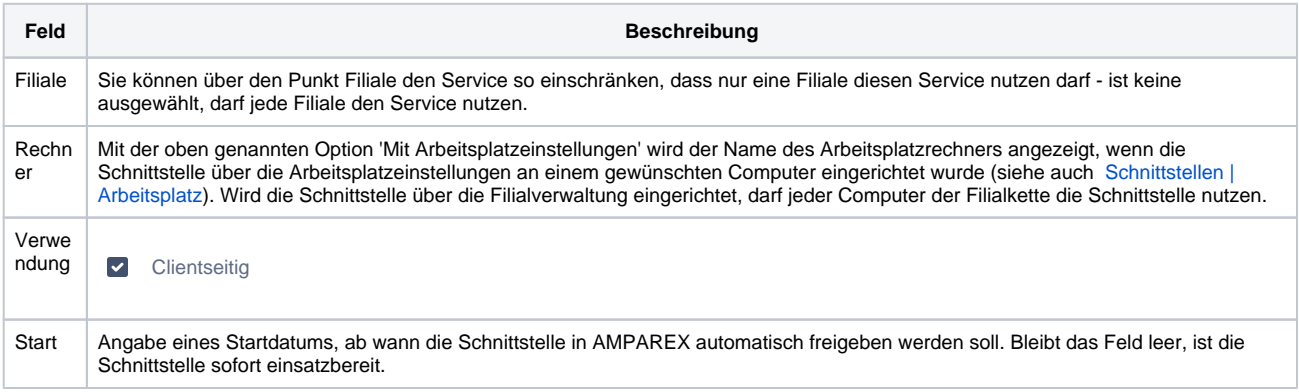

## Siehe auch ...

[E-Mail | Schnittstellen](https://manual.amparex.com/display/HAN/E-Mail+%7C+Schnittstellen)